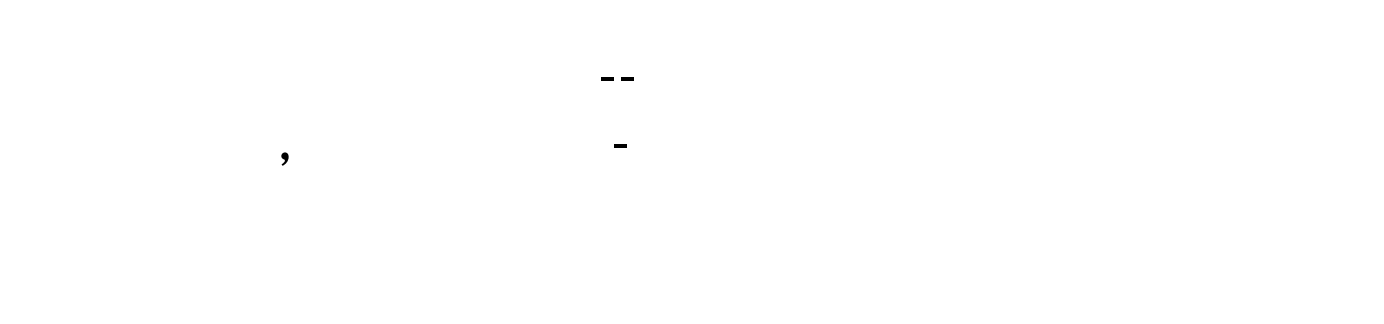

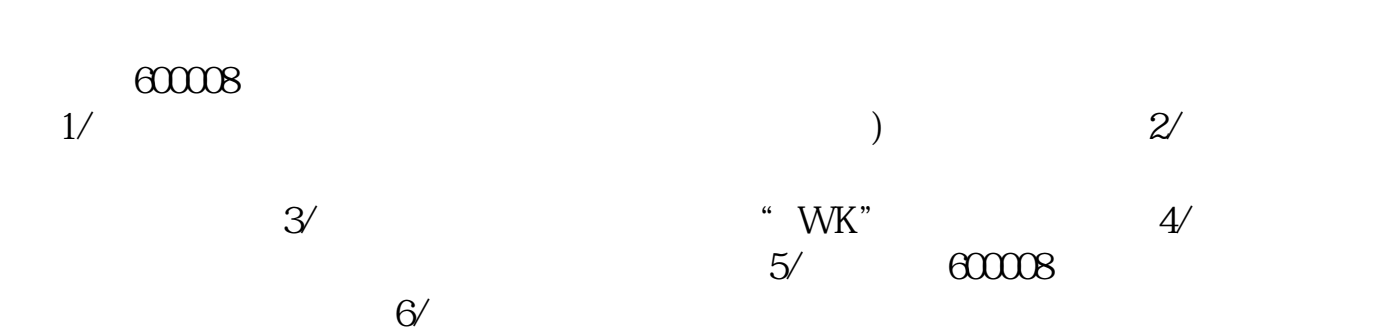

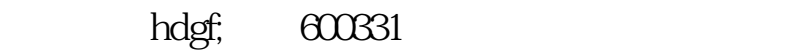

或者股票代码.。

 $2<sub>l</sub>$ 

 $\bf{1}$ 

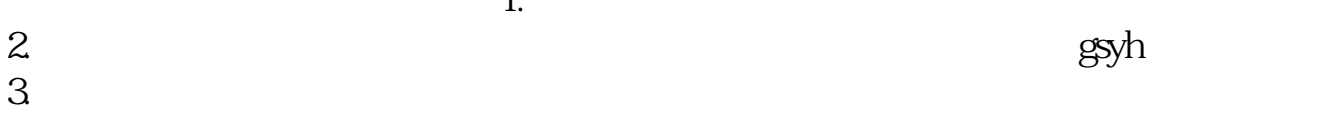

通达信还有一个有用的功能,就是"在线人气",可以了解哪些是当前关注,哪些是  $1995$  $R$  , and the contract of the contract of the contract of the contract of the contract of the contract of the contract of the contract of the contract of the contract of the contract of the contract of the contract of the

通达信公式中提取当前股票代码的方法是打开工具—用户版块设置—选中自选股—

 $601919$  $1.7299y''$ 

**七、在华安证券通达信版里我不知道股票代码,怎样查找股票**

 $1.$ 

2. extending the state of the state of the state of the state of the state of the state of the state of the state of the state of the state of the state of the state of the state of the state of the state of the state of t

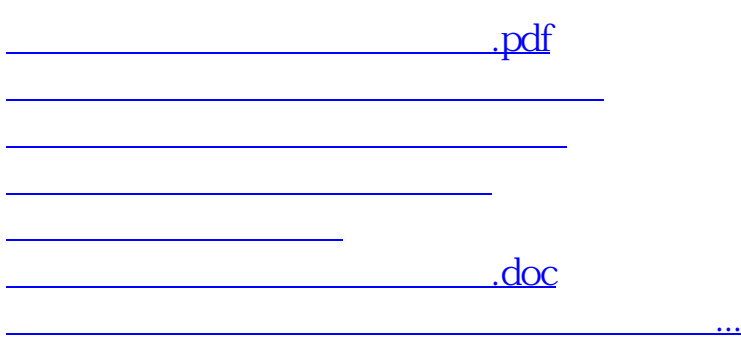

<u><https://www.gupiaozhishiba.com/book/3883180.html></u>